# **DIPLÔME DE COMPTABILITÉ ET DE GESTION**

## **UE 8 – SYSTÈMES D'INFORMATION DE GESTION**

## **SESSION 2021**

Éléments indicatifs de corrigé

## **DOSSIER 1 – LA PRISE DE CONTACT ET LA GESTION DES COMPTES CLIENTS**

**Mission n° 1 : étude de la base de données existante.**

**1. Exposer s'il est possible, pour un type d'abonnement, de collecter plusieurs types de déchets ? Si oui, comment cela est-il possible dans la base de données ?** 

Oui, pour un type d'abonnement il est possible de collecter plusieurs types de déchets.

Justification : Cela est rendu possible par la relation CONCERNER qui a pour clé primaire composée des propriétés IdTypeDechets et idTypeAbo. Un type abonnement concerne un ou plusieurs types de déchets et un type de déchets est associé à 1 ou plusieurs types abonnements.

**2. En vous appuyant sur le document 2, dire si un client peut avoir plusieurs abonnements.** 

Oui, c'est possible.

Justification :

- Pour un abonnement, il est possible de retrouver le client (idCli clé étrangère dans ABONNEMENT).
- Rien n'empêche d'avoir plusieurs abonnements différents avec le même idCli.

*Nota : une autre réponse peut-être : il peut y avoir plusieurs occurrences de la table Abonnement qui font référence au même client.* 

**3. Dire s'il est possible pour Florent MARQUET de connaître les clients qui ont renouvelé leur abonnement. Justifier à l'aide du document 2**

Non c'est impossible.

Justification : cette information ne peut être retrouvée car dans le modèle sont conservés uniquement les abonnements courants (pas de date dans ABONNEMENT).

*Nota : On peut simplement savoir si plusieurs abonnements ont été souscrits pour le même Type d'abonnement pour le même client mais en aucun cas il n'est possible de savoir si cet abonnement a été renouvelé.* 

#### **4. Identifier le concept lié à la clé primaire de la relation COLLECTE. Expliquer ce qu'il traduit.**

Concept : Il s'agit d'un identifiant relatif (ou identification relative).

Explication : la clé primaire est composée de deux attributs IdAbo (qui fait référence à l'abonnement concerné par la collecte) et idCollecte (un numéro incrémental qui indique quel est le nombre de collectes faites pour cet abonnement), mais idCollecte seul ne suffit pas à identifier de manière unique une collecte.

*Nota : par exemple la clé 24, 13 indique que l'on fait la 24ième collecte pour l'abonnement numéro 13.*

**Mission n° 2 : exploitation de la base de données.**

- **5. Écrire en langage SQL les requêtes permettant d'obtenir les informations suivantes :** 
	- **a. les clients (nom et adresse) qui habitent dans la ville de Dijon par type d'abonnement. La liste sera triée sur le libellé de l'abonnement et par ordre alphabétique des noms**

*Attention, dans la question, il était indiqué "sur le libellé de l'abonnement" alors que cette propriété n'existe pas dans le schéma relationnel On ne pénalisera pas les candidats ayant répondu avec une propriété libelleAbo dans la table ABONNEMENT sans jointure avec la table TYPE\_ABONNEMENT.*

SELECT libelleTypeAbo, nomCli, rueCli, villeCli FROM CLIENT C, ABONNEMENT A, TYPE\_ABONNEMENT T WHERE C.idCli = A.idCli AND A.idTypeAbo = T.idTypeAbo AND villeCli = "Dijon" ORDER BY libelleTypeAbo, nomCli ASC ;

*Nota : La réponse avec un GROUP BY en plus du ORDER BY reprenant tous les champs du SELECT sera considérée comme correcte.*

## **b. quels sont les clients (nom et ville) qui n'ont jamais été collecté ?**

SELECT nomCli, villeCli FROM CLIENT WHERE idCli NOT IN (SELECT idCli

FROM ABONNEMENT A, COLLECTE C  $AND A.idAbo = Cldabo$ :

#### **c. connaître le plus gros poids de papiers et cartons collectés en une seule collecte.**

SELECT MAX(poidsCollecte) FROM DETAIL\_COLLECTE D, TYPE\_DECHETS T WHERE D.idTypeDechets = T.idTypeDechets AND libelleTypeDechets="Papiers et cartons";

Accepter également la solution suivante : SELECT MAX(poidsCollecte) FROM DETAIL\_COLLECTE WHERE idTypeDechets = 1;

*Nota : certains candidats pourront avoir répondu avec un SUM (MAX(poidsCollecte)), ce qui est faux du point de vue SQL, mais le libellé de la question pouvait prêter à confusion. Cette réponse sera donc tolérée.*

## **d. obtenir le poids total collecté par client en 2019 (nom du client et poids total)**

SELECT nomCli, SUM(poidsCollecte) FROM DETAIL COLLECTE D, COLLECTE C, ABONNEMENT A, CLIENT CI WHERE D.idCollecte = C.idCollecte AND D.idAbo = C.idAbo AND A.idAbo = C.idAbo AND A.idCli = Cl.idCli AND YEAR(dateCollecte) = 2019 GROUP BY nomCli ;

*Nota :* 

- *le candidat pourra avoir utilisé idCli pour gérer le problème des homonymes*
- *toute formulation de la date cohérente sera valorisée*

## **6. Expliquer la raison de cette erreur et la démarche à adopter pour supprimer le client dont l'identifiant est 212.**

Raison :

La présence d'occurrences référençant le client 212 dans la table ABONNEMENT empêche cette suppression du fait du contrôle de l'intégrité référentielle qui s'oppose à la suppression de la valeur d'une clé primaire existant si elle est utilisée comme valeur de clé étrangère dans d'autres tables.

Démarche :

Il faut d'abord supprimer les abonnements correspondants au client 212 dans la table ABONNEMENT mais également du fait de l'intégrité référentielle Supprimer les données de l'abonnement dans les tables COLLECTE et DETAIL\_COLLECTE. *On acceptera que le candidat propose de réaliser un DELETE avec l'option CASCADE.*

*Nota : les requêtes SQL ne sont pas attendues* 

## **Mission n° 3 : évolution de la base de données**

## **7. Modifier le schéma relationnel pour intégrer ces modifications. Présenter les éléments nouveaux ou modifiés.**

La question peut être comprise de différentes façons :

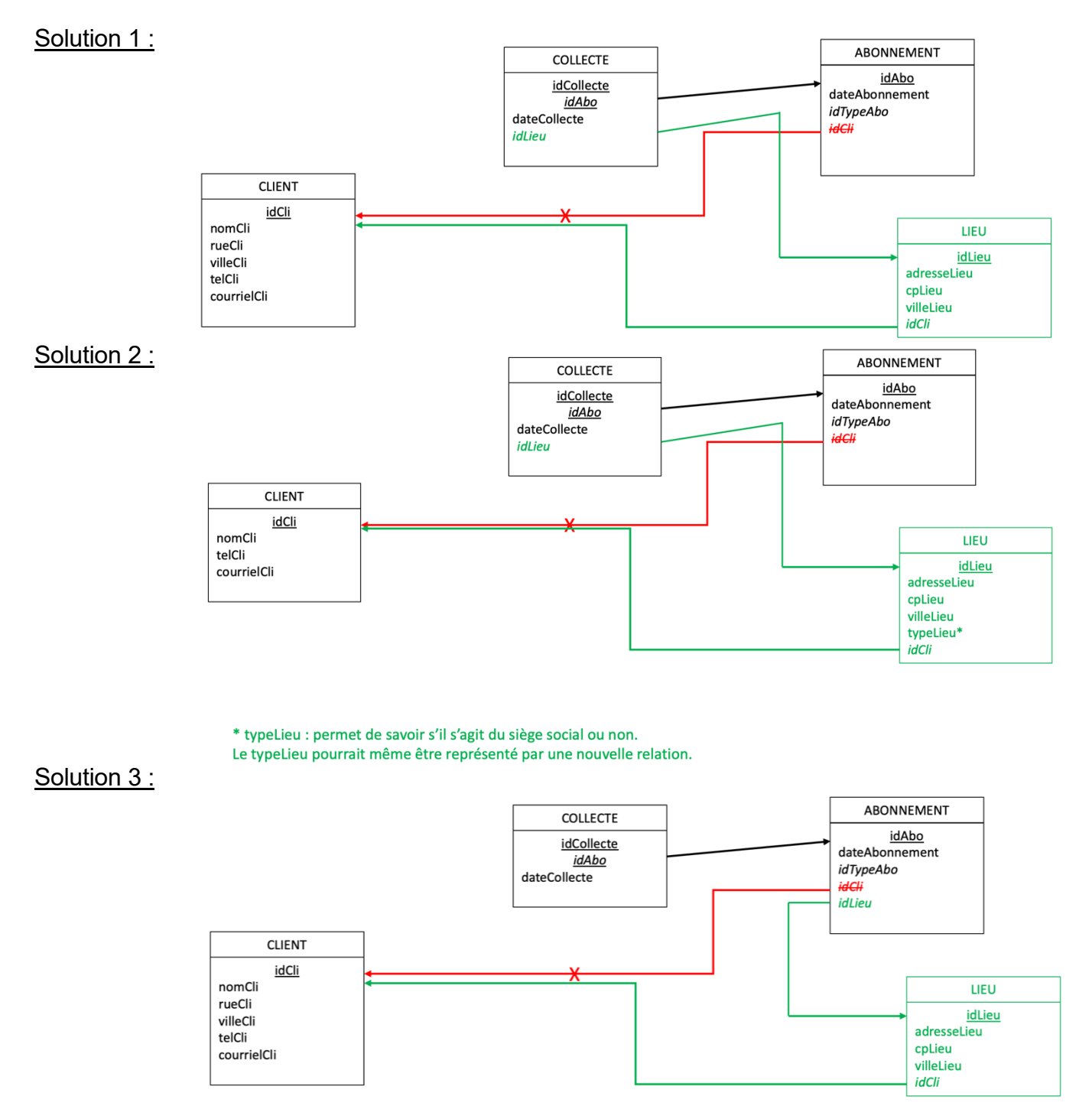

Toutes ces solutions seront considérées comme correctes.

## **8. Écrire une requête SQL permettant de créer pour chaque client un premier lieu à partir de l'adresse de son siège social.**

INSERT INTO LIEU …

*Nota : Toute formulation cohérente (même incomplète) à partir d'un INSERT sera acceptée du fait de la dépendance avec la question précédente.* 

**Mission n° 1 : analyse des améliorations du processus de saisie des données clients.** 

**1. Identifier le type de processus, justifier la réponse et expliquer en quoi la gestion des comptes clients est importante pour l'entreprise eRecycle.** 

#### Type de processus : 2 réponses possibles

- Il s'agit d'un processus métier (ou processus de réalisation, opérationnel) défini comme un ensemble d'activités et de tâches qui, une fois effectuées, rempliront l'un des objectifs de l'entreprise (ou ensemble de tâches liées les unes aux autres qui prennent fin à la livraison d'un service ou d'un produit à un client). *Nota : Toute autre formulation précisant la notion de processus métier qui participe à l'activité principale de l'entreprise sera acceptée.*
- Il s'agit d'un processus support (ou processus de soutien) contribuent au bon déroulement des processus métier en leur apportant les ressources nécessaires.

#### Importance pour eRecycle :

Les informations sur les clients sont essentielles dans la gestion des données de l'entreprise (source de valeur) car elles permettent de mieux les connaître, de les accompagner, de les fidéliser….

#### **2. Expliquer pourquoi le rappel du client en cas d'erreur peut être un élément positif pour l'organisation (2 arguments attendus).**

#### Amélioration de la qualité de l'information client :

- Le rappel du client va permettre à l'organisation d'éviter les erreurs de saisie

Cet élément permet de conserver une cohérence de la base de données client.

#### Amélioration de la relation client :

- Le rappel du client va permettre à l'organisation de ne pas décevoir un client qu'il ne pourrait satisfaire faute d'information exacte.
- Cela lui permet aussi de mieux expliquer le fonctionnement et éventuellement d'accroitre la demande de prestation

## Réactivité :

- Les erreurs pénalisent l'organisation car elles peuvent générer des déplacements inutiles :
- La correction de ces erreurs demande du temps et des moyens mais traité tôt permet en final un gain de temps en limitant les impacts négatifs qu'il faudrait traités.

*Nota : Les éléments attendus ont trait à la qualité et à la fiabilité de l'information*

#### **3. Le transfert des informations entre le site Extranet et l'entreprise va se faire par le biais de fichiers XML. Justifier l'intérêt d'utiliser ce type de fichiers dans ce type d'échanges.**

#### XML :

- Langage à balises ;
- Standard ouvert ;
- Contient des données structurées ;
- Permet l'interopérabilité entre SI (applications) ;
- Échange automatisé des nouvelles données vérifiées ;
- Gain de temps dans les procédures de contrôle.

*Nota : On acceptera toute réponse précisant que l'entreprise met en œuvre de l'EDI et donc s'appuie sur le transfert de données via des fichiers XML.* 

**Mission n° 2 : modélisation des nouveaux processus.**

**4. Représenter sur votre copie le schéma Evénements-résultats modélisant le nouveau processus à partir de la réception du fichier XML en provenance de la base Extranet.** 

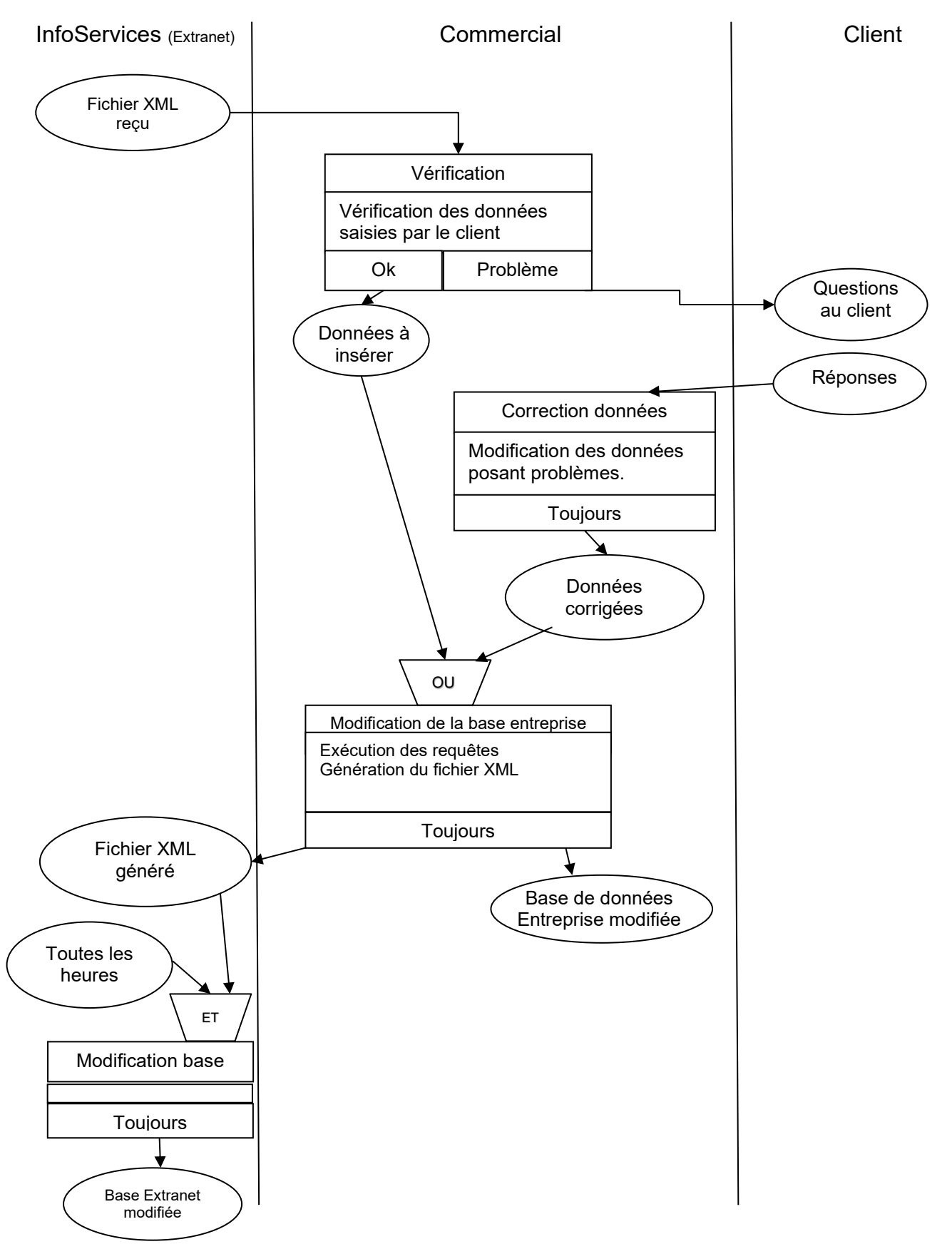

*Nota : Le sujet invitait le candidat à considérer InfoServices (Extranet) comme un acteur interne. Cependant, on ne pénalisera pas les candidats n'ayant pas représenté l'opération « Modification base »*.

## **DOSSIER 3 – SÉCURISATION ET CONFORMITÉ DU SYSTÈME D'INFORMATION**

**Mission n° 1 : sécurisation du système d'information.** 

**1. Expliquer comment la solution retenue de deux bases de données peut répondre en partie aux inquiétudes de monsieur MARQUET concernant la continuité de son activité en cas d'interruption des liaisons internet.**

La solution de deux bases de données permet d'avoir deux accès :

- Un sur le site Extranet, ce qui permet aux clients d'accéder aux opérations de gestion de leur compte.
- Un au niveau de l'entreprise eRecycle, de façon interne, ce qui permet aux employés de eRecycle de continuer l'activité même en cas de rupture Internet.
- **2. Quelle solution de sauvegarde préconisez-vous pour l'ensemble des données du site de l'entreprise eRecycle ? Votre réponse précisera les modalités et la couverture.**

Solutions possibles :

- En interne, sauvegarde en local dans un endroit différent des serveurs où sont stockées les données et planification. Exemple de modalité : complète le vendredi soir, incrémentielle tous les autres soirs
- En externe : toute solution de sauvegarde basée sur le Cloud.

Couverture : base de données et données utilisateurs.

*Nota : Une seule solution de sauvegarde est attendue*

## **3. Expliquer le fonctionnement d'un RPV, quels sont ses avantages ? En quoi cette solution est pertinente dans le cas présent.**

#### VPN :

Un Réseau Privé Virtuel (ou VPN) est une solution d'échange de données sécurisé et authentifié sur Internet, tunnel sécurisé, crypté…

#### Avantages du VPN :

Il permet la confidentialité des données et l'authentification grâce au cryptage. Les données sont encapsulées dans un protocole de tunneling.

#### Pertinence du VPN :

C'est la solution qui permet d'utiliser la connexion Internet de l'entreprise (réseau public) en toute sécurité.

## **Mission n° 2 : réglementation applicable à l'utilisation des données.**

## **4. Le projet de vidéosurveillance entre-t-il dans le champ d'application du RGPD (Règlement Général sur la Protection des Données) ? Justifiez votre réponse.**

Oui, les images vidéo constituent bien des données personnelles (Donnée à Caractére Personnel) car elles permettent d'identifier une personne physique et donc entre à ce titre dans le champ d'application du RGPD.

## **5. Expliciter les conditions dans lesquelles monsieur MARQUET peut mettre en œuvre cette surveillance vidéo. Justifier votre réponse.**

- Informer le personnel de la mise en place d'une vidéo surveillance
- Alimenter le registre des traitements (Finalité du traitement, nom du responsable, durée de conservation).
- Minimiser la collecte de données en installant les caméras au niveau des zones à surveiller (entrées /sorties de batiment, voies de ciorculation, zones de stockage) en excluant les zones de pause, de repos… Le DPO (s'il existe) doit être associé à cette mise en oeuvre.
- Sécuriser les données collectées et limiter strictement leur accès.
- Prévoir une durée maximale de conservation cohérente avec la finalité du traitement.

## **Mission 1 : élaboration d'un outil sous tableur**

**Pour réaliser cette mission :**

## **1. Proposer une solution de sécurisation de la saisie du type d'abonnement souscrit par le client (cellule B3) afin qu'elle soit conforme au type d'abonnement possible.**

Il conviendra de mettre en œuvre la validation de la saisie des données en n'autorisant que le choix d'un type d'abonnement à l'aide d'une liste déroulante (alimentée à partir des seuls codes de types d'abonnement figurant dans les cellules Tarifs!B18:B21)

## **2. Compléter les formules des cellules de l'annexe A (à rendre avec la copie).**

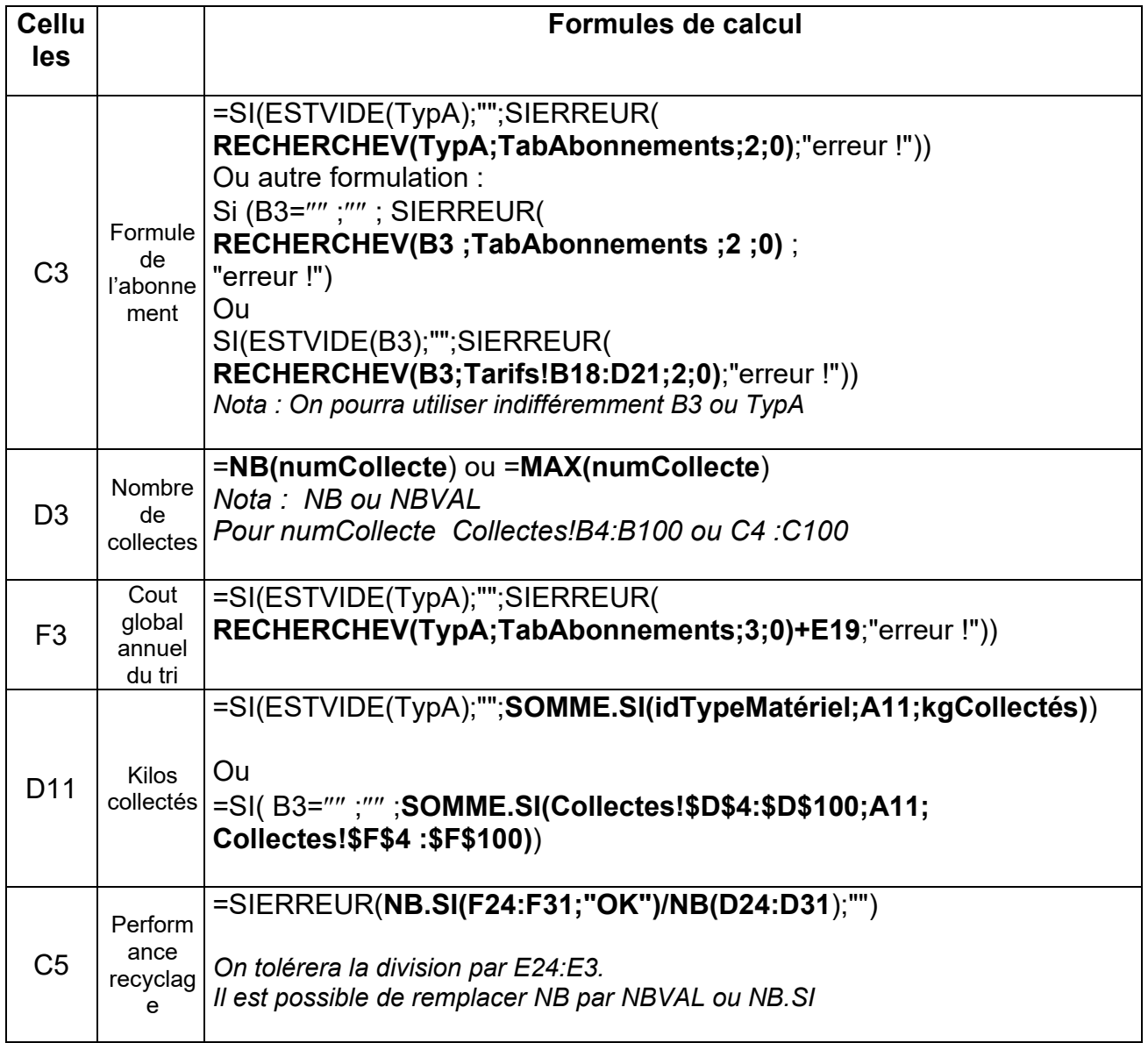

Accepter les références des cellules en lieu et place des champs nommés si la réponse est exacte.

## **3. Décrire les actions réalisées par la macro.**

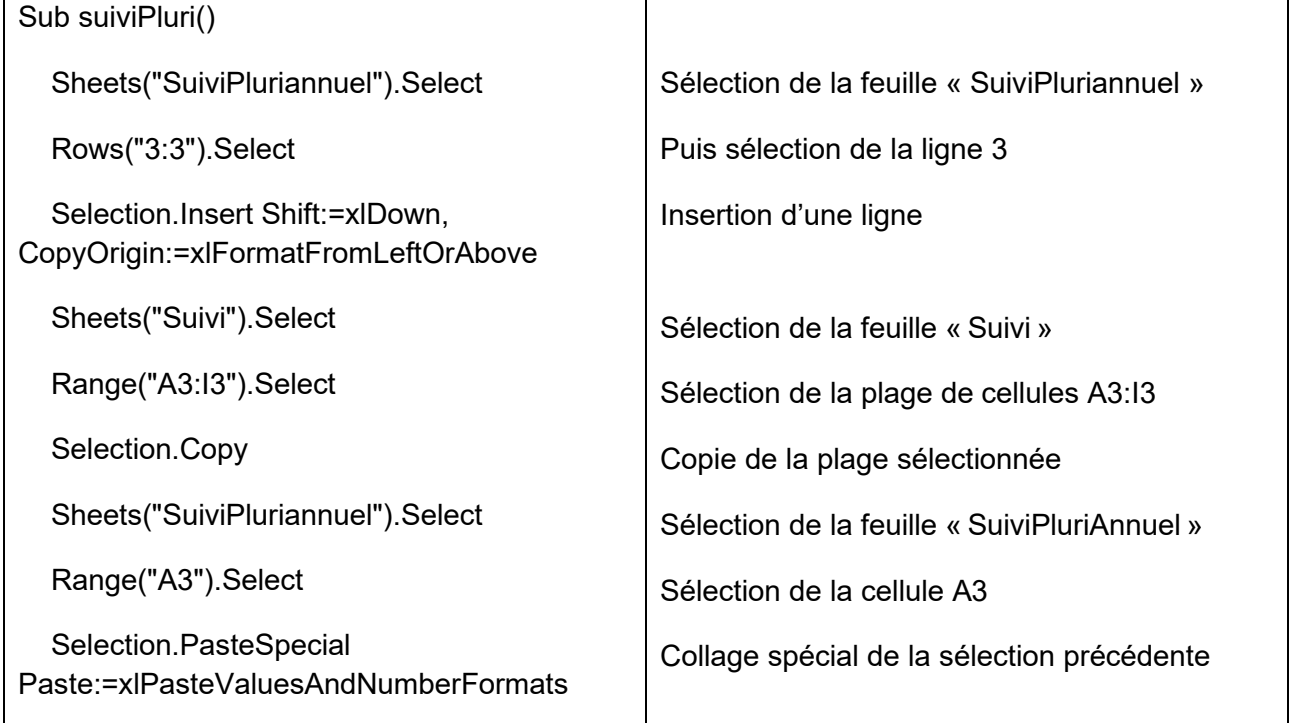

## **4. Compléter la macro afin d'obtenir une feuille complète (annexe B, à rendre avec la copie).**

## Sub suiviPluri()

#### 'partie existante

*Sheets("SuiviPluriannuel").Select Rows("3:3").Select Selection.Insert Shift:=xlDown, CopyOrigin:=xlFormatFromLeftOrAbove Sheets("Suivi").Select Range("A3:I3").Select Selection.Copy Sheets("SuiviPluriannuel").Select Selection.PasteSpecial Paste:=xlPasteValuesAndNumberFormats*

## 'partie à ajouter

Sheets("Suivi").Select Range("C5").Select Selection.Copy Sheets("SuiviPluriannuel").Select Range("J3").Select Selection.PasteSpecial Paste:=xlPasteValuesAndNumberFormats Sheets("Suivi").Select Range("F5").Select Selection.Copy Sheets("SuiviPluriannuel").Select Range("K3").Select Selection.PasteSpecial Paste:=xlPasteValuesAndNumberFormats

End Sub

**Mission n° 1 : choix de la solution.**

**1. Expliquer de façon détaillée ce qu'est une DMZ et détailler les éléments de sécurité mis en place dans cette solution de sécurisation afin de protéger le réseau de la société eRecycle.**

DMZ : La zone démilitarisée (DMZ) est un réseau intermédiaire, ou tampon, (entre un réseau public (Internet) et un réseau privé) dans lequel sont installés les ordinateurs et applications de l'entreprise accessibles depuis internet. Exemples : serveurs Web, serveur FTP, serveur de messagerie, Extranet...

Éléments de sécurité : La DMZ est isolée du réseau interne de l'organisation, généralement par (un ou) deux pare-feux.

## **2. Expliquer ce qu'est une solution d'hébergement Cloud et en quoi elle diffère de la solution actuelle mise en place par la société InfoService.**

## Qu'est qu'une solution d'hébergement Cloud ?

Les données et les applications de l'organisation peuvent être situées partiellement ou totalement chez un prestataire externe accessible via Internet : on parlera de Cloud Computing. Le cloud ou cloud computing (informatique dans les nuages) est donc une forme particulière de l'informatique décentralisée.

*Il se décline en plusieurs types d'offres dont le mode SaaS (Software as a Service), PaaS, IaaS, etc.*

## En quoi diffère-t-elle de la solution actuelle mise en place par la société InfoService ?

Il s'agit d'externaliser le stockage des données, voire le site Web dans le cloud.

**3. Dans un tableau récapitulatif, donner les avantages et les inconvénients des deux solutions, Cloud ou DMZ.** 

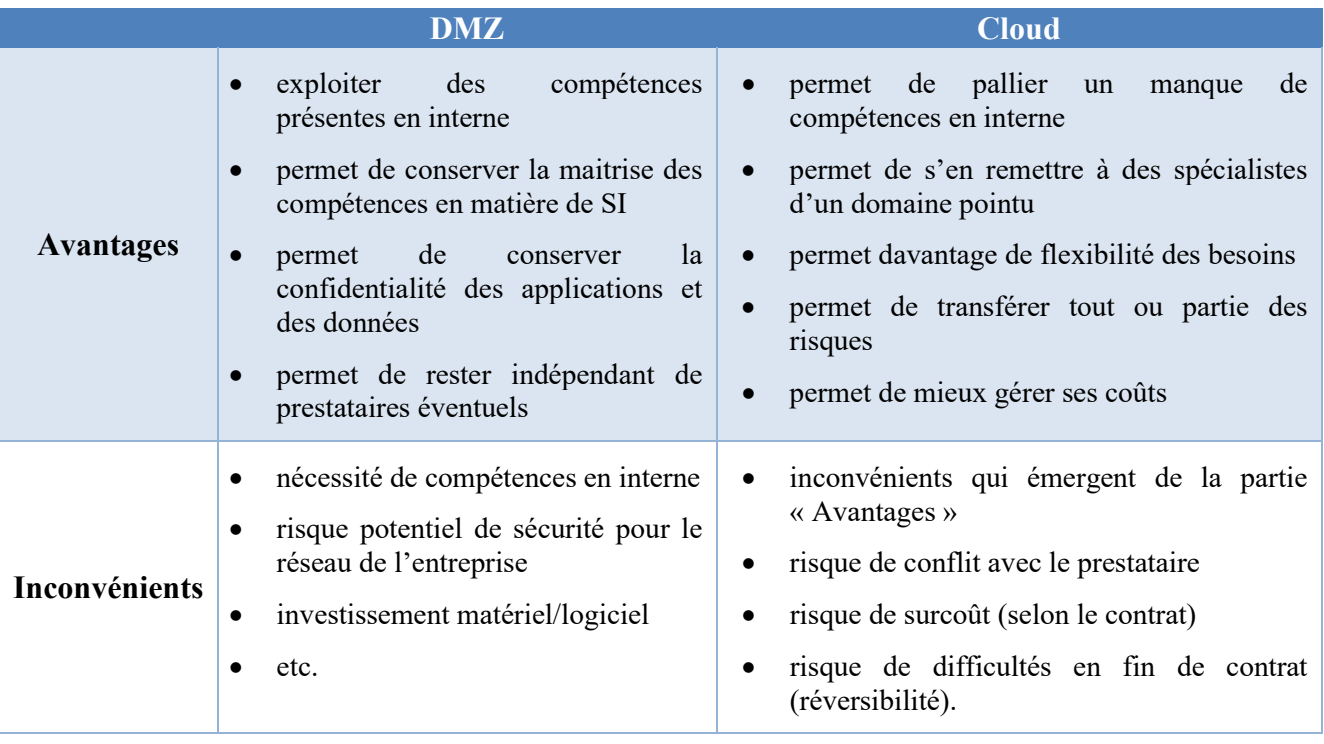

## **Mission n° 2 : Appel d'offre et gestion du contrat de prestation de service.**

## **4. Préciser les missions d'une ESN et en quoi celles-ci peuvent apporter une aide à Clara Marquet dans la mise en place de la nouvelle solution.**

Les principales missions des ESN sont :

- le conseil ;
- la maintenance et l'infogérance ;
- la conception et réalisation d'outils aussi appelées ingénierie ;
- l'intégration ;
- les services progiciels ;
- la formation ;
- etc.

Assistance à Clara Marquet tant dans le déploiement de la solution, l'administration des applications, la maintenance au quotidien, la formation des utilisateurs …

## **5. Préciser des éléments importants à mettre en place dans ce contrat (3 éléments attendus). Justifier.**

Un contrat de prestation de service informatique suit la même règlementation que les autres contrats. On y trouve :

- les parties
- l'objet du contrat
- le prix des prestation de services
- les modalités d'exécution des prestations
- la durée du contrat
- les obligations des parties
- Les délais d'intervention
- les modalités d'évaluation de la prestation et les sanctions
- les modalités de renouvellement et de résiliation
- le règlement des litiges (clause d'arbitrage, juridiction compétente, etc.).

Quelques clauses sont plus spécifiques aux contrats informatiques :

- la sécurité des données (confidentialité, intégrité, etc.) ;
- les modalités de fin de contrat (ex : conditions de transfert entre ancien et nouveau prestataire) ;
- la fixation du prix et de ses conditions d'évolution au cours du temps ;
- les niveaux de services (SLA *Service Level Agreement*).

*Nota : Un contrat de prestation de service répond à un cahier des charges. Ce contrat peut être établi entre l'organisation et un prestataire (une ESN), mais également en interne entre une direction métier (qui joue le rôle de client) et la DSI (qui joue le rôle de prestataire).*